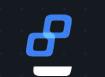

# **Building Universal CI/CD\* Pipelines**

A vision of a universal, semantically correct, and platform agnostic CI/CD pipeline

Lionel LONKAP TSAMBA Sr. DevOps & Cloud Engineer

WITTER @lktslionel

2022.12.01

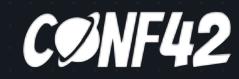

2022, Trueskil. All rights reserved > Discover. Decide. Make. Deliver.

01. History 02. Definitions 03. Core principles 04. Learnings 05. What's next

© 2022, Trueskil. All rights reserved 🔸 Discover. Decide. Make. Deliver.

Agenda

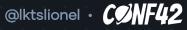

|                    |  | <b>8</b> |
|--------------------|--|----------|
|                    |  |          |
|                    |  |          |
|                    |  |          |
|                    |  |          |
| <b>01.</b> History |  |          |
|                    |  |          |

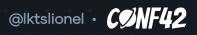

#### **01. HISTORY**

#### Where it all started

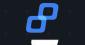

```
pipeline {
                                                                    name: [...]
  agent any
                                                                    on: [...]
  stages {
                                                                    jobs:
    [...]
                                                                      deliver:
    stage("Build") {
                                                                        [...]
      steps {
                                                                        steps:
        sh "rake build VERSION=${env.BRANCH_NAME}"
                                                                        [...]
                                                                        - name: Build
      }
                                                                          run:
                                                                            make build VERSION=${{ env.REF_NAME }}
    stage("package") {
                                                                        [...]
      [...]
      steps {
                                                                        - name: Package
        sh "rake package"
                                                                          run:
      3
                                                                            make package
                                                                        [...]
    stage("publish") {
                                                                        - name: Publish
      [...]
                                                                          [\ldots]
      steps {
                                                                          run:
        sh "rake publish VERSION=${env.BRANCH_NAME}"
                                                                            make publish VERSION=${{ env.REF_NAME }}
      3
    }
                                             Jenkinsfile
                                                                                                   .github/workflows/main.yml
```

© 2022, Trueskil. All rights reserved 🔸 Discover. Decide. Make. Deliver.

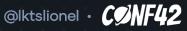

#### Where it all started

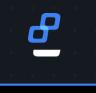

```
stages:
                                                                  - build
                                                                  - package
                                                                  - publish
stage("Build") {
                                                                build:
    sh "rake build VERSION=${env.BRANCH_NAME}"
                                                                  stage: build
ξ
stage("package") {
                                                                    - make build VERSION=$CI COMMIT REF NAME
                                                                package:
                                                                  stage: package
    sh "rake package'
                                                                    - make package
stage("publish") {
                                                                publish:
                                                                  stage: publish
    sh "rake publish VERSION=${env.BRANCH_NAME}"
                                                                    - make publish VERSION=$CI_COMMIT_REF_NAME
3
                                         Jenkinsfile
                                                                                                           .gitlab-ci.yml
```

2022, Trueskil. All rights reserved > Discover. Decide. Make. Deliver.

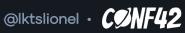

#### DISCLAIMER

You're encourage to steal, use or do whatever you want with the ideas I'm going to share as long as these enable you to build better\* software

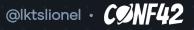

B

| 02. Defin | itions |  |
|-----------|--------|--|
|           |        |  |
|           |        |  |
|           |        |  |
|           |        |  |
|           |        |  |
|           |        |  |
|           |        |  |
|           |        |  |
|           |        |  |
|           |        |  |
|           |        |  |
|           |        |  |
|           |        |  |
|           |        |  |
|           |        |  |

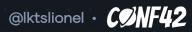

### 

It is my belief that many of the unsolved problems in the information technology (IT) field remain unsolved simply because our technical vocabulary is impairing our ability to speak and reason about these problems. Our contemporary technical vocabulary often redefines words from everyday use and from mathematics and logic in subtly different, often confusing, and sometimes mistaken ways."

- TED HILLS, NOSQL AND SQL DATA MODELING

2022, Trueskil. All rights reserved 🔸 Discover. Decide. Make. Deliver.

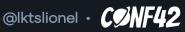

| °02. DI | ÈFIÑ | IITIC | DNS |
|---------|------|-------|-----|
|         |      |       |     |
| CI/C    | D*   |       |     |

## **CI/CD\*** stands for Continuous Integration & Continuous Delivery

\* Continuous Deployment (automated)

© 2022, Trueskil. All rights reserved 🔸 Discover. Decide. Make. Deliver.

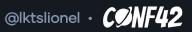

| °02. I | DEFIN | VITIC | DNS   |    |
|--------|-------|-------|-------|----|
|        |       |       |       |    |
| CI/    | CD    | Pip   | eline | es |

**CI/CD Pipeline** is a workflow triggered by any mean to automate every steps or activities involved in the delivery of fit for purpose (FRs) and fit for use (NFRs) software.

🔊 2022, Trueskil. All rights reserved 🔸 Discover. Decide. Make. Deliver.

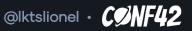

ð

| 02. DEFINITIONS<br>CI/CD* Pipeline | es                            |                  |                 |        |         |               | <u>8</u> |  |
|------------------------------------|-------------------------------|------------------|-----------------|--------|---------|---------------|----------|--|
|                                    |                               |                  | Sta             | iges   |         |               |          |  |
|                                    | Source                        | Build            | ,<br>Te         |        | Dublich | •• 🔊 ••       |          |  |
| Trigger                            | Source                        | Task 1<br>Task 2 |                 | est ►  | Publish | Gates         | Live     |  |
|                                    |                               | Task 3           |                 |        |         |               |          |  |
|                                    |                               | Task N           |                 |        |         |               |          |  |
| © 2022,                            | Trueskil. All rights reserved | ► Discover. De   | cide. Make. Del | liver. |         | @lktslionel • | ØNF42    |  |

| 02. | DÈ | FIÑ | ITIC | DN | S |
|-----|----|-----|------|----|---|
|     |    |     |      |    |   |

#### Meaning of "Universal"

Applicable everywhere or in all cases; general

Used or understood by all

- COLLINS DICTIONARY

© 2022, Trueskil. All rights reserved 🔸 Discover. Decide. Make. Deliver.

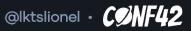

| 07          |      |      |      |    |
|-------------|------|------|------|----|
| <b>U</b> 3. | Core | prin | cipi | 25 |

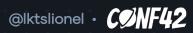

| 03. CORE PRIN<br>Principles of | ICIPLES<br>If universal CI/CD pipelines                           |  |
|--------------------------------|-------------------------------------------------------------------|--|
|                                |                                                                   |  |
|                                |                                                                   |  |
| · · · · · · · · ·              | NIVERSAL                                                          |  |
|                                |                                                                   |  |
| •                              | Ba <b>ëd orubiqleitstos &amp; l</b> ØØDIIp <sup>*</sup> ipeline * |  |
|                                |                                                                   |  |
| • • • • •                      | Riophficianable genvest view here or in all cases; general        |  |
|                                |                                                                   |  |
|                                |                                                                   |  |
|                                |                                                                   |  |
|                                |                                                                   |  |
|                                |                                                                   |  |
|                                |                                                                   |  |
|                                |                                                                   |  |
|                                |                                                                   |  |
|                                |                                                                   |  |
|                                |                                                                   |  |
|                                |                                                                   |  |

\* Empower ownership and shared responsibility/governance

2022, Trueskil. All rights reserved > Discover. Decide. Make. Deliver

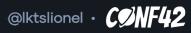

#### Build a ubiquitous CI/CD pipeline

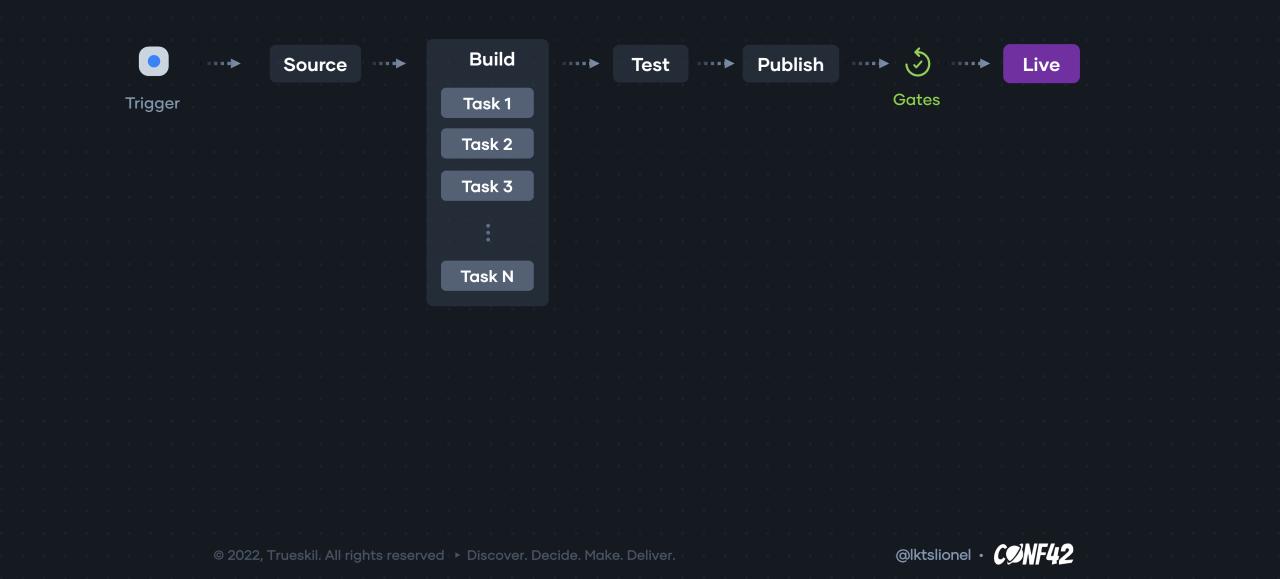

| 03. CORE PRINCIP |                                       |                             |                               |  |
|------------------|---------------------------------------|-----------------------------|-------------------------------|--|
| Bulla a upiquit  | ous CI/CD pipeline                    |                             | · · · · · · · · · · · · · · · |  |
|                  |                                       |                             |                               |  |
|                  |                                       |                             |                               |  |
|                  |                                       |                             |                               |  |
| · · • • • • •    | Source                                |                             |                               |  |
| Trigger          |                                       |                             |                               |  |
|                  |                                       |                             |                               |  |
|                  |                                       |                             |                               |  |
|                  |                                       |                             |                               |  |
|                  |                                       |                             |                               |  |
|                  |                                       |                             |                               |  |
|                  |                                       |                             |                               |  |
|                  |                                       |                             |                               |  |
|                  |                                       |                             |                               |  |
|                  |                                       |                             |                               |  |
|                  |                                       |                             |                               |  |
|                  |                                       |                             |                               |  |
|                  |                                       |                             |                               |  |
|                  |                                       |                             |                               |  |
|                  |                                       |                             |                               |  |
|                  |                                       |                             | @lktslionel • CONF42          |  |
| G ZUZZ,          | Trueskil. All rights reserved 🔸 Disco | ver. Decide. Make. Deliver. |                               |  |

#### Build a ubiquitous CI/CD pipeline

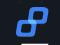

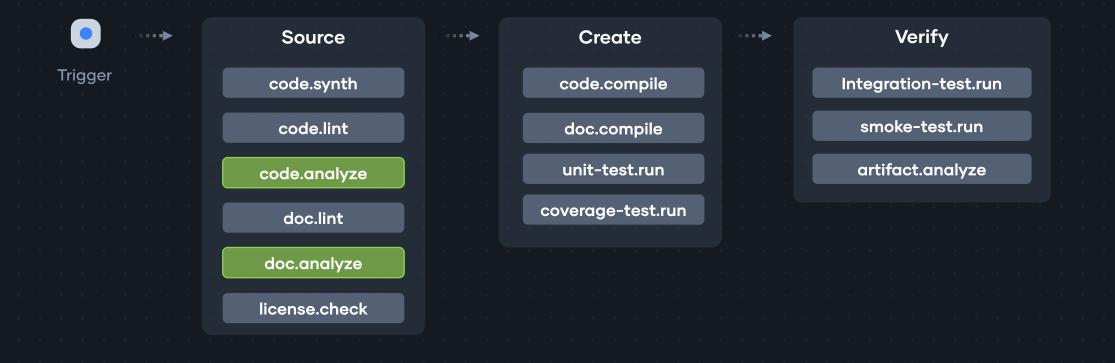

© 2022, Trueskil. All rights reserved 🔸 Discover. Decide. Make. Deliver.

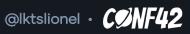

#### Build a ubiquitous CI/CD pipeline

#### **CONTINUOUS INTEGRATION & DELIVERY**

ፊ

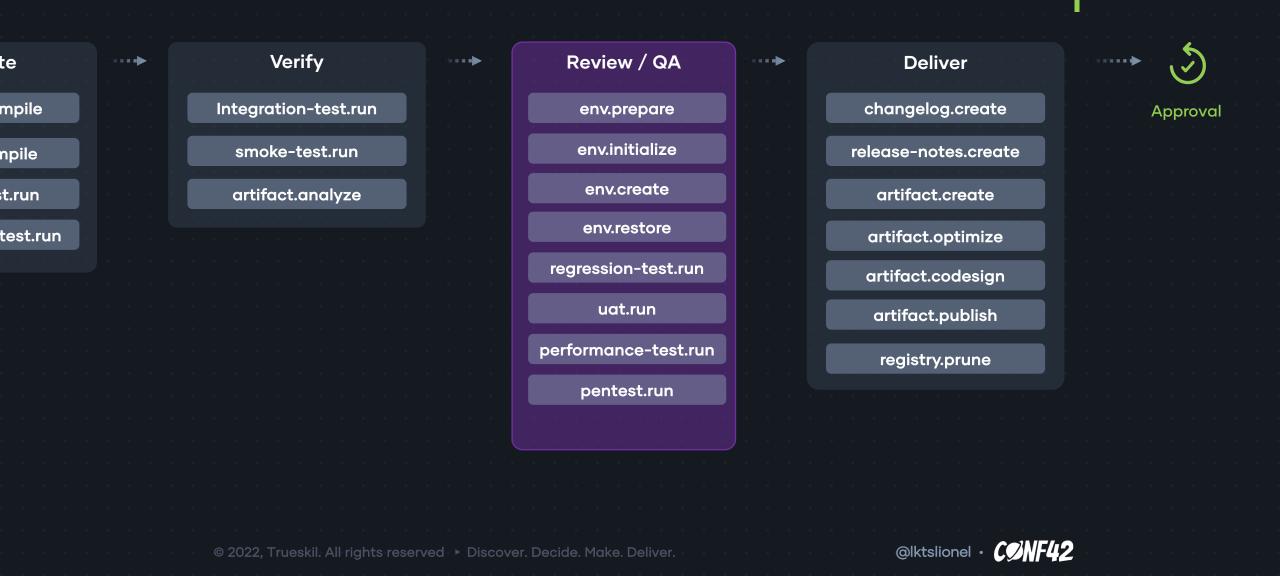

Build a ubiquitous CI/CD pipeline

#### CONTINUOUS INTEGRATION & DELIVERY

| / QA       | •• |  |    |     | C    | Del  | live | ər  |      |        |   |  |  |
|------------|----|--|----|-----|------|------|------|-----|------|--------|---|--|--|
| oare       |    |  | C  | chc | ıng  | gelo | og.  | cre | eat  | е      |   |  |  |
| alize      |    |  | re | lea | se   | -no  | ote  | s.c | rec  | ate    | • |  |  |
| ate        |    |  | ·  | aı  | tif  | ac   | t.c  | rec | ite  | ·      | • |  |  |
| tore       |    |  |    | art | ifa  | Ict. | .op  | tin | nize | 。<br>Ə | i |  |  |
| test.run   |    |  |    | art | ifa  | ct.  | co   | de  | sig  | n      |   |  |  |
| In         |    |  |    | ar  | tifo | act  | t.pı | ldu | ish  |        |   |  |  |
| e-test.run |    |  |    | re  | egi  | str  | y.p  | rui | ne   |        |   |  |  |
| .run       |    |  |    |     |      |      |      |     |      |        |   |  |  |
|            |    |  |    |     |      |      |      |     |      |        |   |  |  |
|            |    |  |    |     |      |      |      |     |      |        |   |  |  |
|            |    |  |    |     |      |      |      |     |      |        |   |  |  |

|       |     |   | •  |     |    |    |  |
|-------|-----|---|----|-----|----|----|--|
| • • • | • • |   |    | う   |    | •• |  |
|       |     |   |    |     |    |    |  |
|       |     | А | pp | rov | al |    |  |
|       |     |   | •  |     |    |    |  |
|       |     |   |    |     |    |    |  |
|       |     |   |    |     |    |    |  |
|       |     |   |    |     |    |    |  |
|       |     |   |    |     |    |    |  |
|       |     |   |    |     |    |    |  |
|       |     |   |    |     |    |    |  |
|       |     |   |    |     |    |    |  |
|       |     |   |    |     |    |    |  |
|       |     |   |    |     |    |    |  |
|       |     |   |    |     |    |    |  |
|       |     |   |    |     |    |    |  |
|       |     |   |    |     |    |    |  |
|       |     |   |    |     |    |    |  |
|       |     |   |    |     |    |    |  |
|       |     |   |    |     |    |    |  |

| Live             |  |
|------------------|--|
|                  |  |
| env.prepare      |  |
| env.initialize   |  |
|                  |  |
| env.create       |  |
| env.restore      |  |
|                  |  |
| rollout.prepare  |  |
| rollout.execute  |  |
|                  |  |
| rollout.validate |  |
|                  |  |
| rollout.release  |  |
|                  |  |
|                  |  |

6

2022, Trueskil. All rights reserved > Discover. Decide. Make. Deliver.

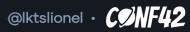

|               | 3. CORE PRINCIPLES<br>Suild a ubiquitous CI/CD pipeline > Implementation                      |
|---------------|-----------------------------------------------------------------------------------------------|
| · · · · · · · | Requirements                                                                                  |
|               | <ul> <li>Tasks managers: Make, Task, Rake, Batect</li> </ul>                                  |
|               | <ul> <li>Project generators : Projen, Hygen, Caz, Yeoman</li> </ul>                           |
|               |                                                                                               |
|               |                                                                                               |
|               |                                                                                               |
|               |                                                                                               |
|               | © 2022, Trueskil. All rights reserved ト Discover. Decide. Make. Deliver. @lktslionel • CONF42 |

Build a ubiquitous CI/CD pipeline ► Implementation

🗋 tasks **C** scripts Code.synth Code.lint Code.analyze license.check code.synth.make 🖹 code.lint.make 🖹 code.analyze.make license.check.make Ê Makefile

| 非<br>非 @task: code.synth<br>非                                                             |                    |
|-------------------------------------------------------------------------------------------|--------------------|
| .PHONY: code.synth<br>code.synth:<br>\$(MK_ENV_VARS) tasks/scripts/\$@ \$(filter-out \$@, | ,\$(MAKECMDGOALS)) |
|                                                                                           | code.synth.make    |
|                                                                                           | · · · · · · · · ·  |
| []                                                                                        |                    |
| 非<br>非 INCLUDES<br>非                                                                      |                    |
| <pre>include \$(wildcard tasks/*.make)</pre>                                              |                    |
|                                                                                           | Makefile           |

2022, Trueskil. All rights reserved 🕞 Discover. Decide. Make. Deliver.

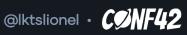

Build a ubiquitous CI/CD pipeline ► Implementation

name: [...] on: [...] jobs: source: [...] steps: [...] - name: Checking License run: make license.check - name: Synth run: make code.synth  $[\ldots]$ - name: Lint run: | make code.lint [...] - name: Analyze  $[\ldots]$ run: | make code.analyze .github/workflows/main.yml

2022, Trueskil. All rights reserved 🔸 Discover. Decide. Make. Deliver.

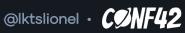

| 03. CO | RE PR | INCÎ | PLÈS  |
|--------|-------|------|-------|
|        |       |      |       |
| Platfo | orm / | Agno | bstic |

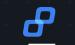

Manifest file to define your workflows

• An Engine well integrated with CI/CD\* Platforms

© 2022, Trueskil. All rights reserved 🔸 Discover. Decide. Make. Deliver. 🔘

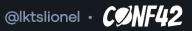

Platform Agnostic ► Implementation

### **Dagger** is a programmable CI/CD Engine

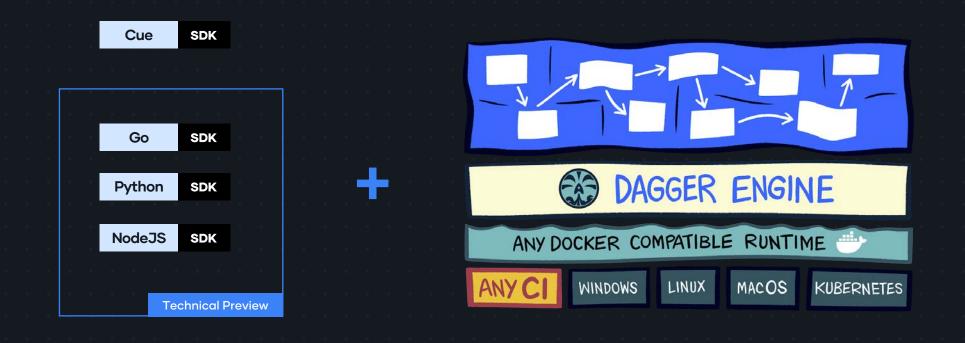

2022, Trueskil. All rights reserved 🔸 Discover. Decide. Make. Deliver.

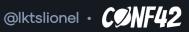

B

Platform Agnostic ► Implementation

## Demo

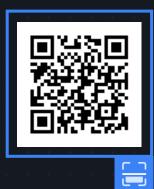

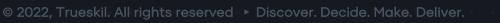

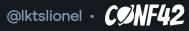

|  |  |    |             |                       |     |    |   |            |   |    |     |    |   |  |  |  |  |  |  |  |          | 5 |  |  |  |  |
|--|--|----|-------------|-----------------------|-----|----|---|------------|---|----|-----|----|---|--|--|--|--|--|--|--|----------|---|--|--|--|--|
|  |  |    |             |                       |     |    |   |            |   |    |     |    |   |  |  |  |  |  |  |  | ا<br>• • | _ |  |  |  |  |
|  |  |    |             |                       |     |    |   |            |   |    |     |    |   |  |  |  |  |  |  |  |          |   |  |  |  |  |
|  |  |    |             |                       |     |    |   |            |   |    |     |    |   |  |  |  |  |  |  |  |          |   |  |  |  |  |
|  |  |    |             |                       |     |    |   |            |   |    |     |    |   |  |  |  |  |  |  |  |          |   |  |  |  |  |
|  |  |    |             |                       |     |    |   |            |   |    |     |    |   |  |  |  |  |  |  |  |          |   |  |  |  |  |
|  |  |    |             |                       |     |    |   |            |   |    |     |    |   |  |  |  |  |  |  |  |          |   |  |  |  |  |
|  |  |    |             |                       |     |    |   |            |   |    |     |    |   |  |  |  |  |  |  |  |          |   |  |  |  |  |
|  |  |    |             |                       |     |    |   |            |   |    |     |    |   |  |  |  |  |  |  |  |          |   |  |  |  |  |
|  |  |    |             |                       |     |    |   |            |   |    |     |    |   |  |  |  |  |  |  |  |          |   |  |  |  |  |
|  |  |    |             |                       |     |    |   |            |   |    |     |    |   |  |  |  |  |  |  |  |          |   |  |  |  |  |
|  |  |    |             |                       |     |    |   |            |   |    |     |    |   |  |  |  |  |  |  |  |          |   |  |  |  |  |
|  |  |    | <b>~_</b> ^ | •                     |     |    |   |            |   |    |     |    |   |  |  |  |  |  |  |  |          |   |  |  |  |  |
|  |  | 04 | 4.          | , [                   | _6  | 9  |   | r          | n | ir | ١   |    | 5 |  |  |  |  |  |  |  |          |   |  |  |  |  |
|  |  | 04 | 4.          |                       | _(  | 90 |   | rI         | n | ir | Ŋ   | ]: |   |  |  |  |  |  |  |  |          |   |  |  |  |  |
|  |  | 04 | 4.          |                       | _€  | 90 |   | <b>r</b> I | n | ir | Ŋ   | 3  | 5 |  |  |  |  |  |  |  |          |   |  |  |  |  |
|  |  | 04 | 4.          | •<br>•<br>•<br>•<br>• | _(  | 9( |   | <b>r</b> I | n | ir | Ŋ   | 3  | 5 |  |  |  |  |  |  |  |          |   |  |  |  |  |
|  |  | 04 | 4.          |                       | _ ( | 9( | 0 | rı         | n | ir | Ŋ   | 3  | 5 |  |  |  |  |  |  |  |          |   |  |  |  |  |
|  |  | 04 | 4.          |                       | _€  | 90 |   |            | n | ir | Ŋ   | 3  | 5 |  |  |  |  |  |  |  |          |   |  |  |  |  |
|  |  | 04 | 4.          |                       |     | 90 |   |            | n | ir | JČ  | 3  | 5 |  |  |  |  |  |  |  |          |   |  |  |  |  |
|  |  | 04 | 4.          |                       |     | 90 | 6 |            |   | ir | וּ  | 3  | 5 |  |  |  |  |  |  |  |          |   |  |  |  |  |
|  |  | 04 | 4.          |                       |     | 90 |   |            | n | ir | יל  | 3  | 5 |  |  |  |  |  |  |  |          |   |  |  |  |  |
|  |  | 04 | <b>/</b>    |                       |     | 90 |   |            | n | ir | זָר | 3  | 5 |  |  |  |  |  |  |  |          |   |  |  |  |  |

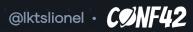

- Focus more on semantics and less on technologies/tools
- Ease onboarding for new comers in IT
- SDKs enhance the Dev Ex and easy adoption
- Dagger makes tasks managers useless

2022, Trueskil. All rights reserved 🔸 Discover. Decide. Make. Deliver.

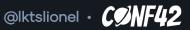

|  |  |  |   |   |   |   |  |  |   |  |   |          |  |  |  |  |  |  |  |  |  |  |  | <u> </u> |  |  |  |  |  |
|--|--|--|---|---|---|---|--|--|---|--|---|----------|--|--|--|--|--|--|--|--|--|--|--|----------|--|--|--|--|--|
|  |  |  |   |   |   |   |  |  |   |  |   |          |  |  |  |  |  |  |  |  |  |  |  |          |  |  |  |  |  |
|  |  |  |   |   |   |   |  |  |   |  |   |          |  |  |  |  |  |  |  |  |  |  |  |          |  |  |  |  |  |
|  |  |  |   |   |   |   |  |  |   |  |   |          |  |  |  |  |  |  |  |  |  |  |  |          |  |  |  |  |  |
|  |  |  |   |   |   |   |  |  |   |  |   |          |  |  |  |  |  |  |  |  |  |  |  |          |  |  |  |  |  |
|  |  |  |   |   |   |   |  |  |   |  |   |          |  |  |  |  |  |  |  |  |  |  |  |          |  |  |  |  |  |
|  |  |  |   |   |   |   |  |  |   |  |   |          |  |  |  |  |  |  |  |  |  |  |  |          |  |  |  |  |  |
|  |  |  |   |   |   |   |  |  |   |  |   |          |  |  |  |  |  |  |  |  |  |  |  |          |  |  |  |  |  |
|  |  |  |   |   |   |   |  |  |   |  |   |          |  |  |  |  |  |  |  |  |  |  |  |          |  |  |  |  |  |
|  |  |  |   |   |   |   |  |  |   |  |   |          |  |  |  |  |  |  |  |  |  |  |  |          |  |  |  |  |  |
|  |  |  |   |   |   |   |  |  |   |  |   |          |  |  |  |  |  |  |  |  |  |  |  |          |  |  |  |  |  |
|  |  |  |   |   | • |   |  |  |   |  |   |          |  |  |  |  |  |  |  |  |  |  |  |          |  |  |  |  |  |
|  |  |  | ) | 5 |   | Ⅵ |  |  | 3 |  | E | <b>)</b> |  |  |  |  |  |  |  |  |  |  |  |          |  |  |  |  |  |
|  |  |  |   |   |   |   |  |  |   |  |   |          |  |  |  |  |  |  |  |  |  |  |  |          |  |  |  |  |  |
|  |  |  |   |   |   |   |  |  |   |  |   |          |  |  |  |  |  |  |  |  |  |  |  |          |  |  |  |  |  |
|  |  |  |   |   |   |   |  |  |   |  |   |          |  |  |  |  |  |  |  |  |  |  |  |          |  |  |  |  |  |
|  |  |  |   |   |   |   |  |  |   |  |   |          |  |  |  |  |  |  |  |  |  |  |  |          |  |  |  |  |  |
|  |  |  |   |   |   |   |  |  |   |  |   |          |  |  |  |  |  |  |  |  |  |  |  |          |  |  |  |  |  |
|  |  |  |   |   |   |   |  |  |   |  |   |          |  |  |  |  |  |  |  |  |  |  |  |          |  |  |  |  |  |
|  |  |  |   |   |   |   |  |  |   |  |   |          |  |  |  |  |  |  |  |  |  |  |  |          |  |  |  |  |  |
|  |  |  |   |   |   |   |  |  |   |  |   |          |  |  |  |  |  |  |  |  |  |  |  |          |  |  |  |  |  |
|  |  |  |   |   |   |   |  |  |   |  |   |          |  |  |  |  |  |  |  |  |  |  |  |          |  |  |  |  |  |
|  |  |  |   |   |   |   |  |  |   |  |   |          |  |  |  |  |  |  |  |  |  |  |  |          |  |  |  |  |  |
|  |  |  |   |   |   |   |  |  |   |  |   |          |  |  |  |  |  |  |  |  |  |  |  |          |  |  |  |  |  |
|  |  |  |   |   |   |   |  |  |   |  |   |          |  |  |  |  |  |  |  |  |  |  |  |          |  |  |  |  |  |
|  |  |  |   |   |   |   |  |  |   |  |   |          |  |  |  |  |  |  |  |  |  |  |  |          |  |  |  |  |  |
|  |  |  |   |   |   |   |  |  |   |  |   |          |  |  |  |  |  |  |  |  |  |  |  |          |  |  |  |  |  |
|  |  |  |   |   |   |   |  |  |   |  |   |          |  |  |  |  |  |  |  |  |  |  |  |          |  |  |  |  |  |
|  |  |  |   |   |   |   |  |  |   |  |   |          |  |  |  |  |  |  |  |  |  |  |  |          |  |  |  |  |  |
|  |  |  |   |   |   |   |  |  |   |  |   |          |  |  |  |  |  |  |  |  |  |  |  |          |  |  |  |  |  |

#### **1. UNIVERSAL PROJECT SPECIFICATION - UPS**

- Universal Project Folder Structure
- Tooling
- Patterns and guidelines
- 2. UNIVERSAL CODE DOCUMENTATION SPECIFICATION UCDS
  - Language specification
- Generators

🛛 2022, Trueskil. All rights reserved 🔸 Discover. Decide. Make. Deliver.

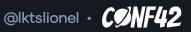

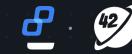

T. | H.

4

## . Let's connect

#### TWITTER @lktslionel

#### LINKEDIN

linkedin.com/in/lktslionel

#### GITHUB

github.com/lktslionel

Ͽ 2022, Trueskil. All rights reserved 🕞 Discover. Decide. Make. Deliver.